## **Directions for Accessing your MAMTA Federal Credit Union Account Online**

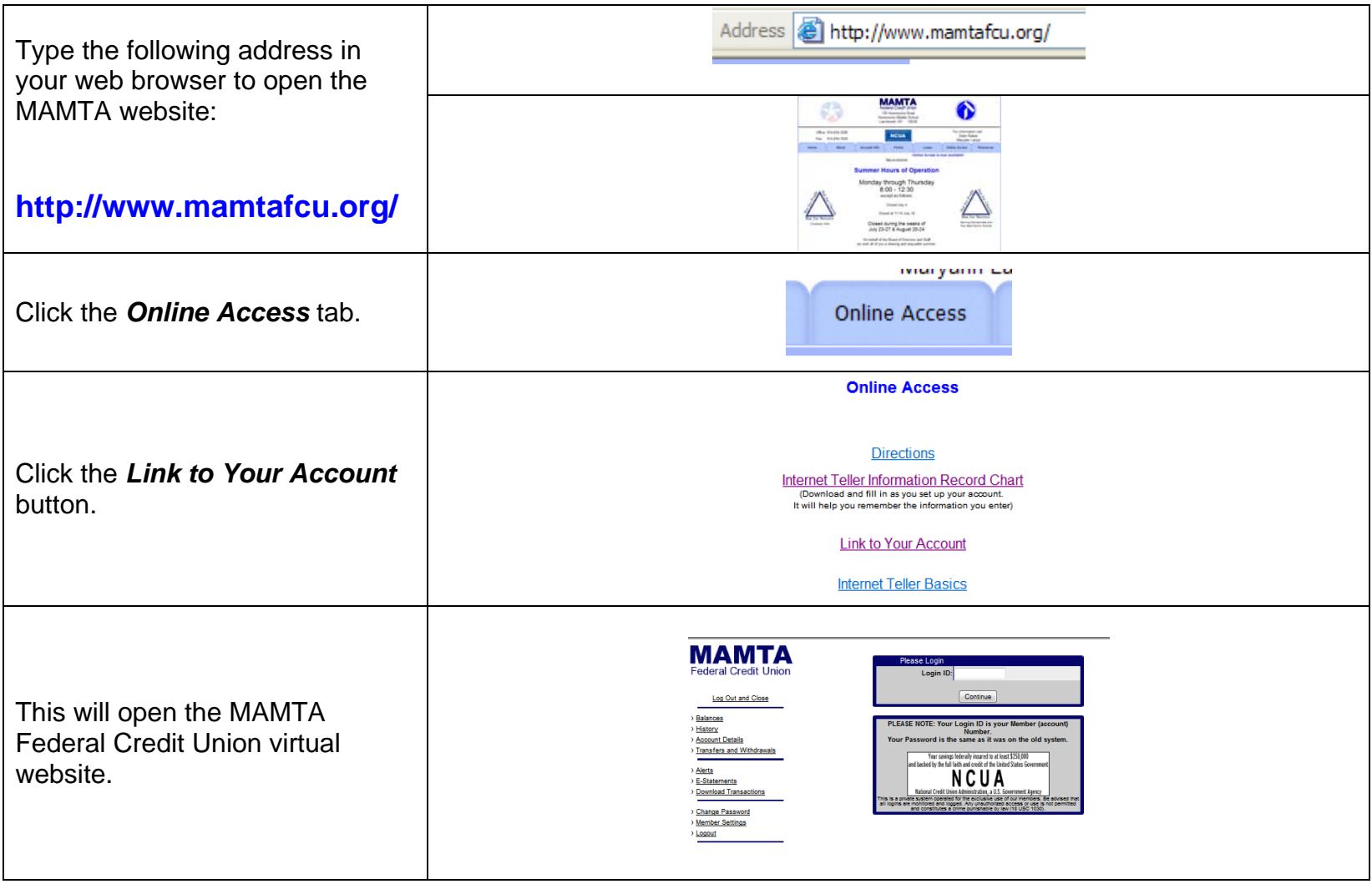

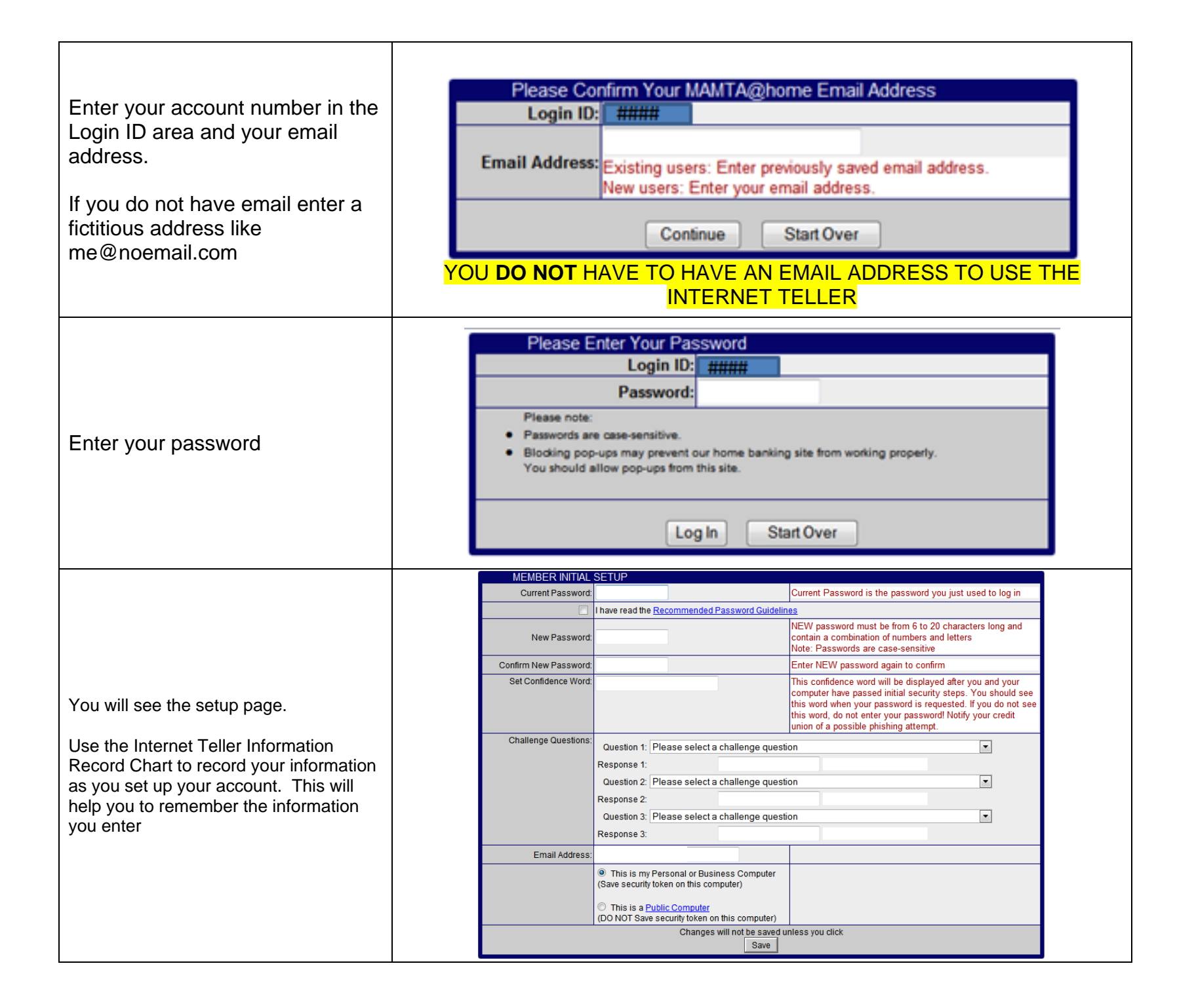

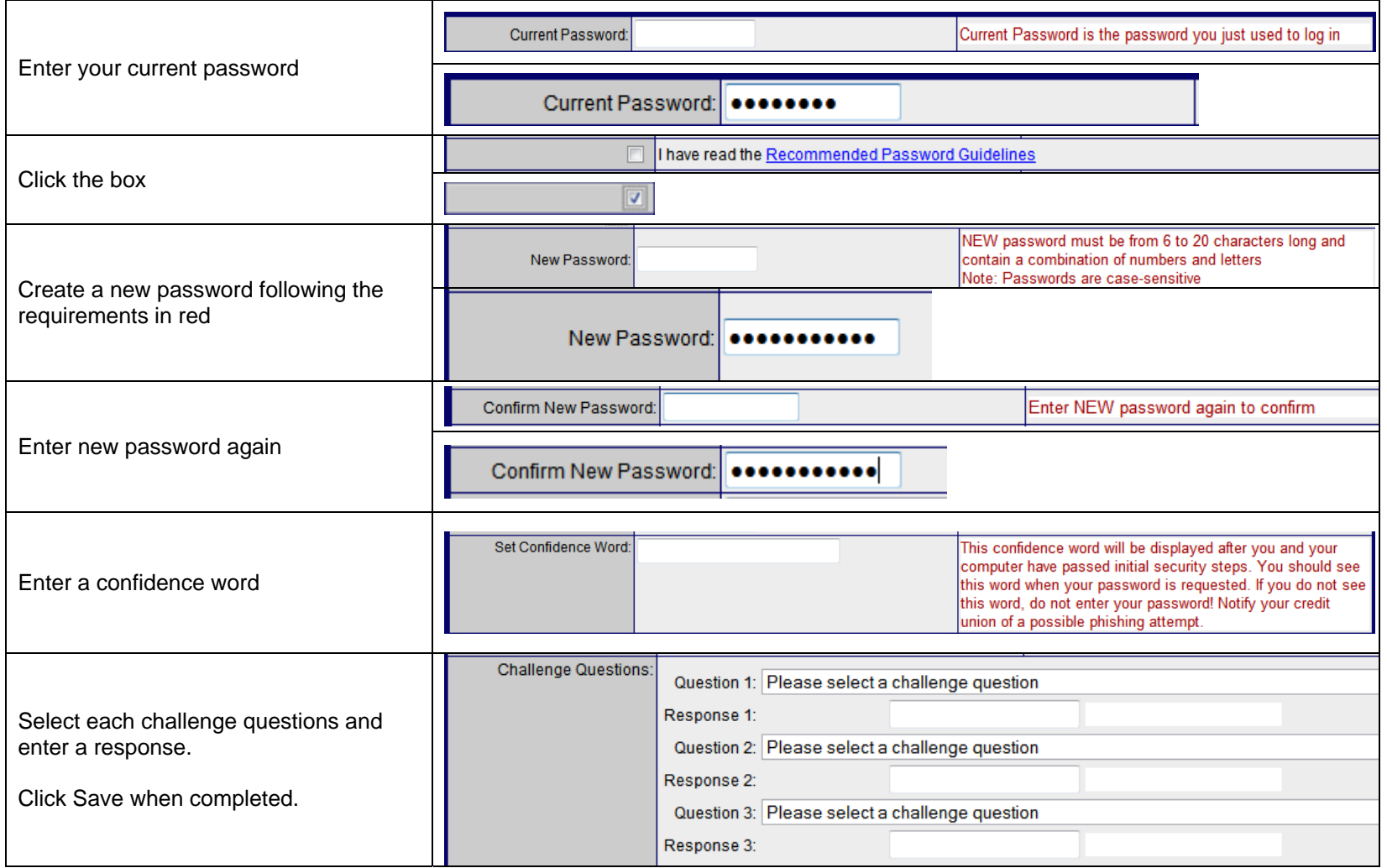